## **Holiday Home Work XII Class Science**

# **English**

**Note : 1. Do the assignments on Ruled Sheets and submit the work in a separate file on the reopening day.**

2. Update your notebooks with the Question-Answers of the lessons and poems. ( An Elementary School Classroom In A Slum, The Last Lesson, Lost Spring, The Third Level, The Enemy, Deep water) 3.Revise the syllabus already done during the Online Classes.

### **ASSIGNMENT – 1 : READING SKILLS**

Q1. Choose any 3 comprehension passages from a practice book and do note making and summary. (Stick to the format and the rules taught in the class.)

## **ASSIGNMENT – 2 : WRITING SKILLS**

Q1. Draft a notice about a school tour to Goa during the summer vacation. You are Kiran/ Karan, Tour Incharge.

- Q2. Draft a poster for the forthcoming Cultural Fest being organised in your school in July. .
- Q3. Draft a poster to spread awareness regarding the precautions to be taken to prevent heatstroke.
- Q4. Write a letter to the SHO of the police station in your locality about the theft of your vehicle.
- Q5. You wish to place an order for air conditioners, water coolers, air purifiers for your office in HauzKhas from Croma C-10, Gurudwara Rd, Nanak Pura, Rajouri Garden, New Delhi-110027 You are Sudipta Roy/ SrishtiRai the Manager of "The Crafters," 21, HauzKhas Market, New Delhi.
- Q6. Write a letter cancelling the above order. Give suitable reasons.
- Q7. Draft the following advertisements:

a)You are Aditya Kumar, The General Manager of The Gulmohar Tree hotel, in Sector 55 Gurgaon. You need a front office assistant with good spoken English skills and knowledge of computers. Draft a classified advertisement for the local newspaper.

b)You have a travel and tours company called All India Tours, MG Road Bangalore. Draft an advertisement for summer tours to places within India.

### $ASSIGNMENT = 3 \cdot LITERATURE$

### **1. Answer the following questions briefly in 30-40 wordseach:**

- a. "… these windows not this map their world" What is the point being made by thespeaker.
- b. What does Stephen Spender want for the children of theslum?
- c. "… these windows not this map their world" What is the point being made by thespeaker.

### **2. Answer the following questions in 30-40 wordseach:**

- a. Explain how politicians exploit the poverty of the rag pickers ofSeemapuri.
- b. "This is your last French lesson." How does Franz react to this statement by histeacher?
- c. Why did the rattrap peddler sign the letter for Edla as Captain VonStahle?
- d. Why do the servants criticizeSadao?
- e. What is Mukesh"s dream? Why is it difficult for children of bangle makers to dream of doing something other than bangle making?

## **3. Answer the following question in 120-150Words:**

- a) William Douglas tells us the way to fight fears. Explain with reference to the lesson.
- b) Describe the quality of life of the children in the slums of Seemapuri and that of the bangle makers ofFerozabad?
- c) MHamel"s roleas ateacher changes inthe story,TheLast Lesson" .Discuss
- d) Write a comparative account of Sadao and the General bringing out the differences between thetwo.

## **Q4. Write the character sketch of the following in 120 words :**

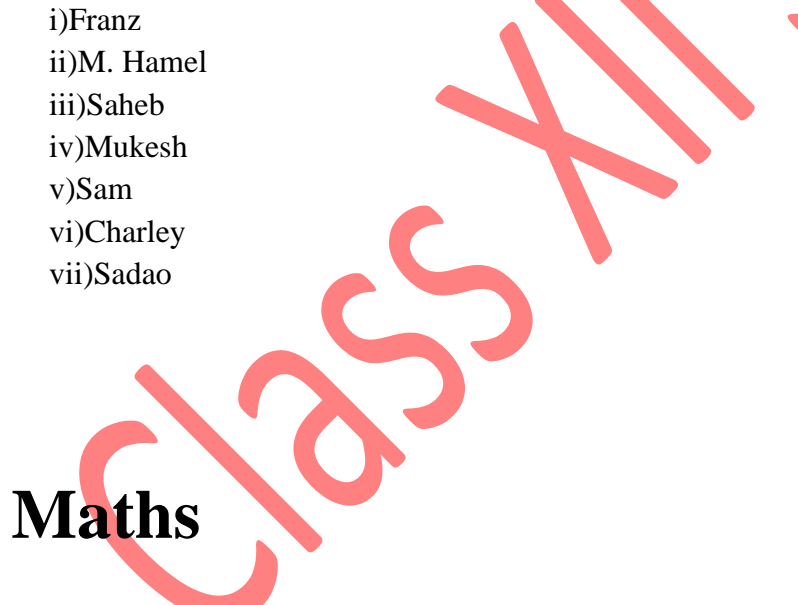

All the solved and unsolved questions (objective questions, shorts type questions, and long type questions) from exemplar of the chapters 3,4 and 1to be done in a separate register.

Prepare a math dictionary on all the topics of chapters 3,4 and 1 of at least 15 pages taught to you. It should be handwritten and it must be presented in a neatly bound simple folder.

# **Physics**

1. Prepare an Investigatory Project on any of the following topics. Electrostatics, Current Electricity, Magnetism, EMI and AC, Optics, Modern Physics and Electronics

2. All solved examples, Exercises and Additional exercises of chapter 1, 2, and 3 from NCERT book to be done in a separate register.

## **Chemistry**

- 1) Prepare an Investigatory project on any topic from NCERT.
- 2) All solved example ,intext and text question of chapter 2,3,4 and 5 from NCERT book to be done in separate register .
- 3) Prepare notes of chapter 5 and 6 in chemistry notebook.
- 4) Solve assignment of chapter 2,3,4 and 5 in chemistry notebook.

## **Biology**

- 1. Prepare all the EIGHT chapters taught.
- 2. Prepare the investigatory project on the suitable topic as discussed.
- 3. Complete all the given assignments.
- 4. Solve previous board sample papers from unit 1 and 2.
- 5. Read all the chapters thoroughly from Unit 1 and 2 from NCERT books.
- 6. Do more and more diagram practice and work on answer presentation as explained.

## **IP**

**Q1.** Consider the following tables ACTIVITY and COACH. Write SOL commands for the statements (i) to (iv) and give outputs for **SQL** queries (v) to (viii). **TABLE:ACTIVITY**

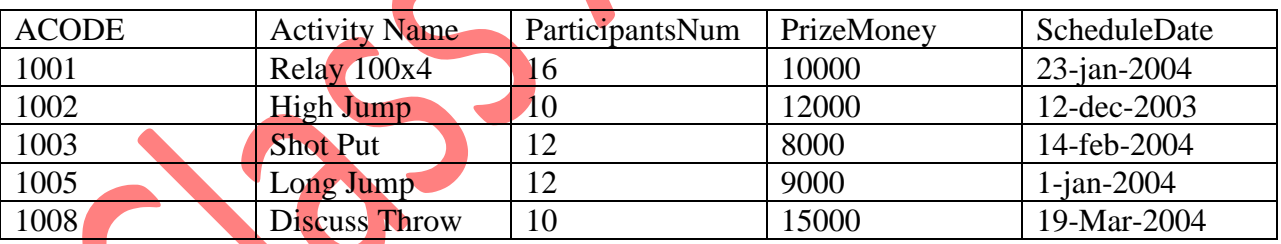

## **Table:COACH**

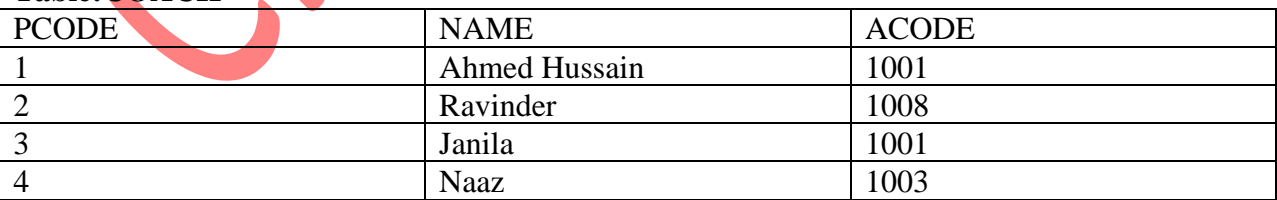

(i) To display the name of all activities with their Acodes in descending order.

(ii) To display sum of PrizeMoney for each of the Number of participants groupings (as shown in column ParticipantsNum 10,12,16).

(iii)To display the coach"s name and ACodes in ascending order of ACode from the tableCOACH. (iv) To display the content of the GAMES table whoseScheduleDate earlier than 01/01/2004 in ascending order of ParticipantNum.

(v) SELECT COUNT(DISTINCT ParticipantsNum) FROM ACTIVITY;

(vi)SELECT MAX(ScheduleDate),MIN(ScheduleDate) FROM ACTIVITY;

(vii) SELECT SUM(PrizeMoney) FROM ACTIVITY;

(viii) SELECT DISTINCT ParticipantNum FROM COACH;

**Q2.** Consider the following tables GAMES and PLAYER. Write SQL commands for the statements (i) to (iv) and give outputs for SQL queries (v) to (viii).

#### **TABLE:GAMES**

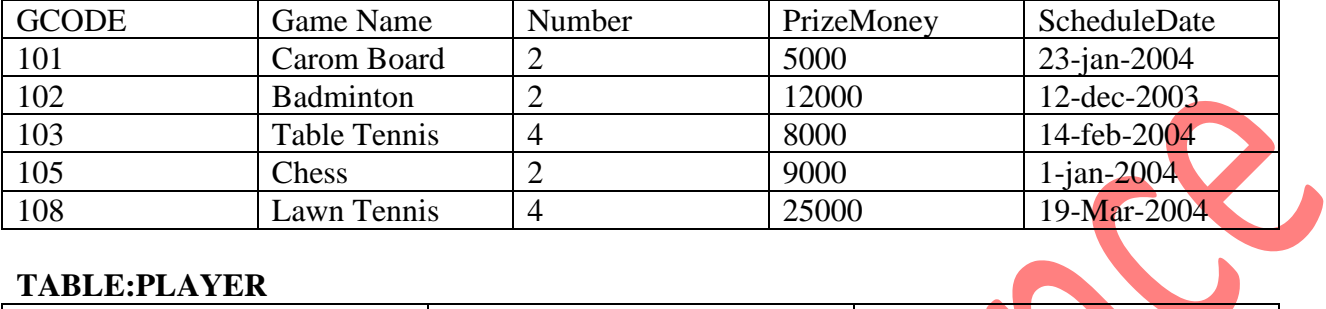

#### **TABLE:PLAYER**

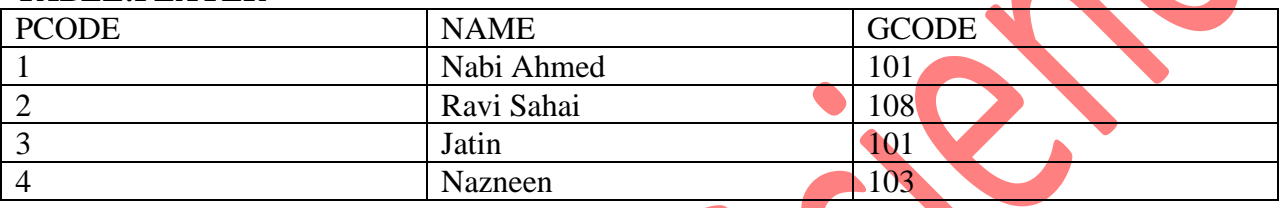

(i) To display the name of all Games with their Gcodes.

(ii) To display details of those games which are having PrizeMoney more than 7000.

(iii)To display the content of the GAMES table in ascending order of ScheduleDate.

(iv) To display sum of PrizeMoney for each of the Number of participation groupings (as shown in column Number 2 or 4).

(v) SELECT COUNT(DISTINCT Number) FROM GAMES;

(vi)SELECT MAX(ScheduleDate),MIN(ScheduleDate) FROM GAMES;

(vii) SELECT SUM(PrizeMoney)from Games;

(viii) SELECT DISTINCT Gcode FROM PLAYER;

**Q3.** Consider the tables ITEMS & COMPANY. Write SQL commands for the statements (i) to (iv) and give the outputs for  $SOL$  queries (v) to (viii).

#### **TABLE:ITEMS**

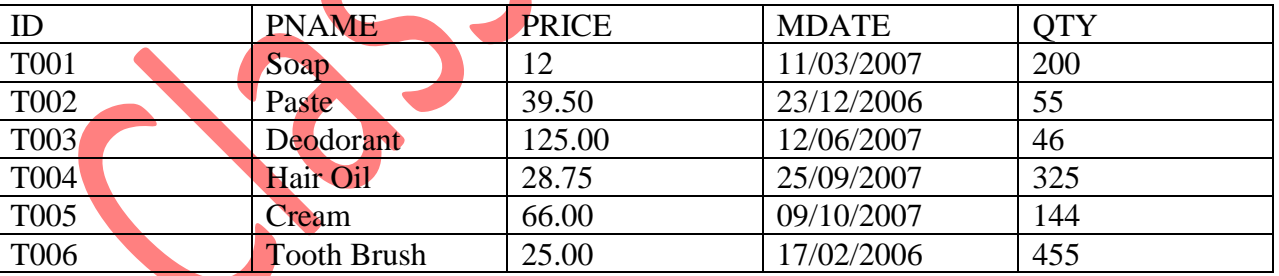

#### **TABLE:COMPANY**

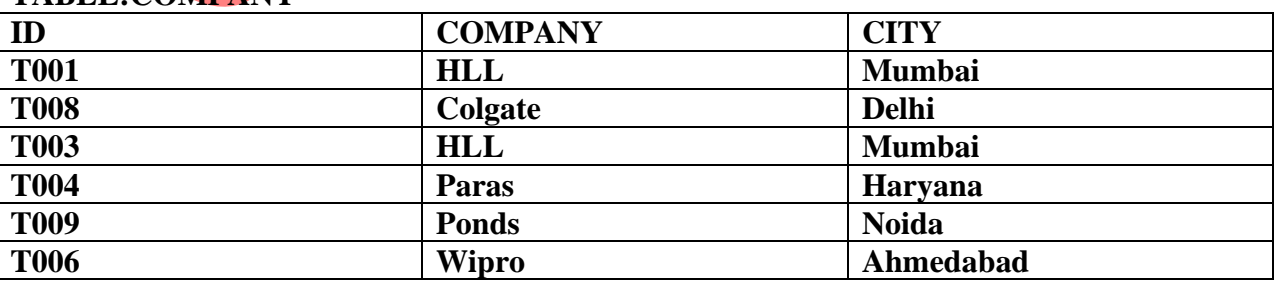

**i).** To display PNAME, PRICE \* QTY only for the city Mumbai.

**ii).** To display product name, company name & price for those items which IDs are equal to the IDs of company.

**iii).** To delete the items produced before 2007.

**iv).** To increase the quantity by 20 for soap and paste.

**v).** SELECT COUNT(\*) FROM ITEMS WHERE ITEMS.ID=COMPANY.ID;

**vi).** SELECT PNAME FROM ITEMS WHERE PRICE=SELECT MIN(PRICE) FROM ITEMS;

**vii).** SELECT COUNT(\*) FROM COMPANY WHERE COMP LIKE "P  $"$ ;

**viii).** SELECT PNAME FROM ITEMS WHERE QTY<100;

**Q4.** Write the output of following SQL queries.

i. SELECT ROUND $(6.88, 2)$ ; ii. SELECT MID $($ "Discovery Channel", $4, 6)$ ;

iii.SELECT DAYOFMONTH ("2011-03-30"); iv. SELECT TRUNCATE (7.727,1);

**Q5**. Consider the table STUDENT given below, write SQL Commands for (i) to (iii) and output for (iv) to (v)

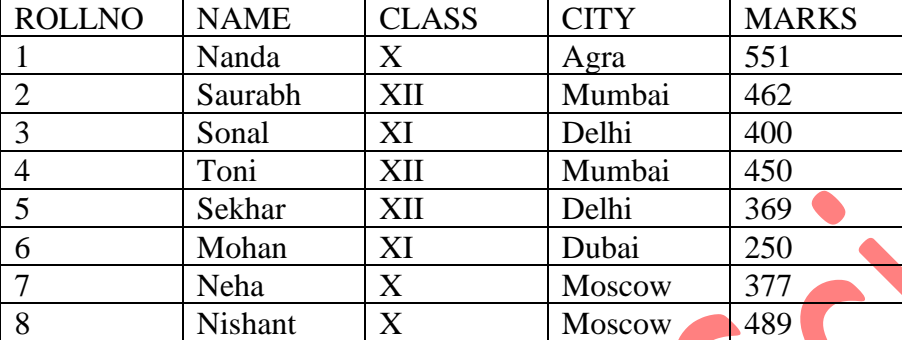

(i) To Display all information about class XII students.

(ii) To display the record of the student who got highest marks in class  $X$ .

(iii) To count the number of student in XII Class of Mumbai city.

(iv) SELECT DISTINCT(city) FROM Student.

(v) SELECT AVERAGE(Marks) FROM Student GROUP BY class.

Q6. Following two tables are shown below are preset in database-

#### **TABLE:BOOK**

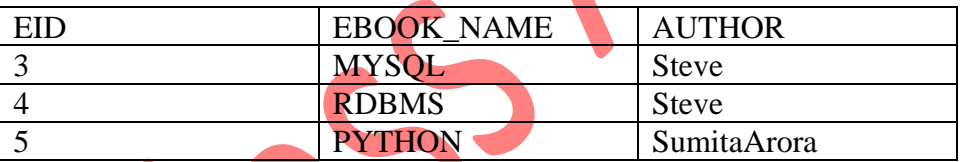

#### **TABLE:COST**

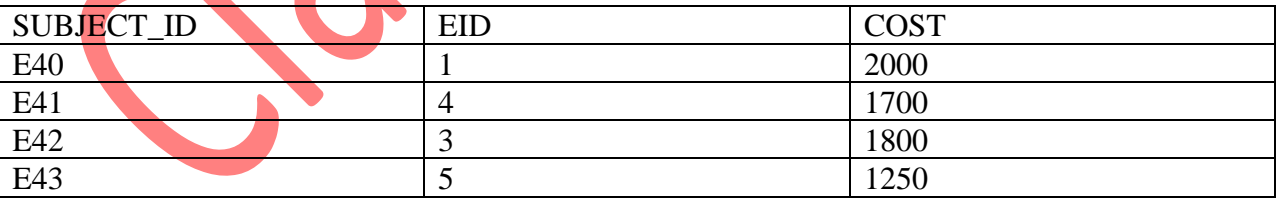

i.Identify the foreign key column in the table COST.

ii. Check every value in EID column of both in table. Do you find any discrepancy.

**Q7.** Consider the tables product and client give below –

#### **TABLE:PRODUCT**

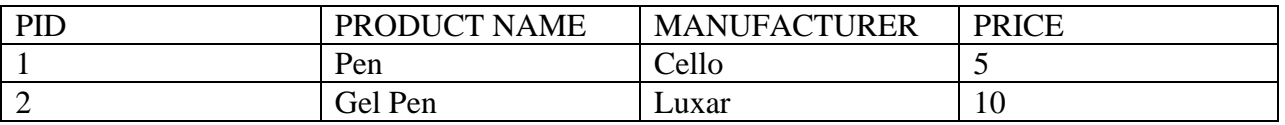

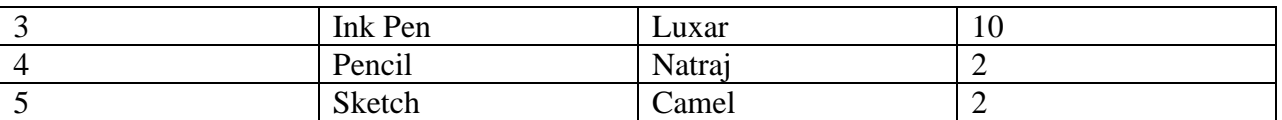

### **TABLE:CLIENT**

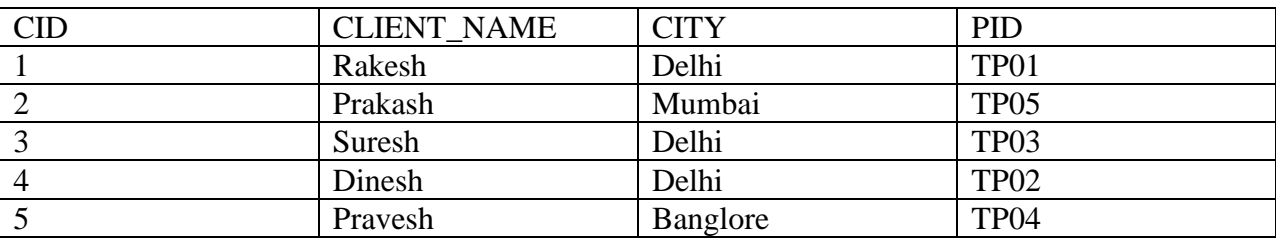

i. To Display the details of products whose Price is in the range of 6 to 10 ( Both value included )

ii. To display client name, city from table chart and ProdName and price from table product.

iii. To increase the price of all products by 10. ( Product the output only)

**Q8. a.** Sheela needs to remove all the rows in the Sales table to release the storage space without to remove the table structure. Which statement should she use?

**b.** Add one column email of data type varchar and size 30 to the table customer.

**c.** Is NULL value the same as 0(Zero)? Write reason for your answer.

**d.** What must exist on parent table before MySQL will allow you to create a foreign key constraint from the child table?

**e.** Which command should be used to create a database named "student"?

### **Q9. Answer the following:**

a. A table "Customers" in a database has 5 columns and no rows in it. What is its cardinality? What will be its cardinality if 4 rows are added in the table?

b. A table Sports1 in a database has 3 columns and 30 rows. Another similar table Sports2 has 3 columns and 50 rows. All the records from Sports2 are added into Sports1 table. What is the degree and cardinality of both these tables now?

c. A table "Trains" in a database has degree 3 and cardinality 8. What is the number of rows and columns in it?

**Q10.** What will be the output of following code?

(a) selectconcat (concat  $($ "Inform", "atics"), "Practices");

- (b) selectconcat (lower( $\mathcal{L}(Class)$ , upper( $\mathcal{L}$  xii);
- (c) select count( $\text{Inform}^{\prime\prime}\text{,}^\prime\text{atics}^{\prime\prime}\text{)}$ ;
- (d) select round $(6.5675, 2)$ ;
- (e) select round $(4.132,1)$ ;
- (f) select truncate $(5.3456,1)$ ;
- (g) selectdayofmonth $(2009-08-25)$ ;
- (h) select mid $($ , Class  $12$ ",  $2,3)$ ;
- (i) select lower(concat(, $Prac$ ","Tices"));
- (j) select trim(" Trailing spaces from welcome ");
- $(k)$  select 5 mod 6;
- (l) select length("Ramesh Sharma");
- $(m)$ selectpow $(5,2)$  + pow $(2,-2)$ ;
- (n) select  $100 + \text{sqrt}(100)$ ;
- (o) select floor(100.34);
- (p) select ceil(32.33);
- (q) select left( $\Omega$ Ramesh Sharma $\Omega$ ;
- (r) selectsubstr(trim( $\ldots$  India is great "), 3, 9);
- $(s)$  SELECT INSTR $($ "INFORMATICS","A");
- (t) Select ROUND(124.44) +  $POW(4,2)$ ;
- (u) Select YEAR( $\Omega$ , 2009-08-15 01:02:03") + 20;
- (v) Select LCASE(RIGHT("ITBP PUBLIC SCHOOL",6));

## **CS**

- Q1.WAP to take value of x,y,z from the user and calculate the equation  $4x^2+3y^3+9z^2+6\pi$ .
- Q2. What are loops in Python? How many types of loop are there in Python?
- Q3. WAP that searches for prime numbers from 15 through 25
- Q4. WAP to input a digit and print it in words
- Q5. Start with the list [8, 9, 10]. Do the following using list functions
	- (a) Set the second entry (index 1) to 17
	- (b) Add 4, 5 and 6 to the end of the list.
	- (c) Remove the first entry from the list.
	- (d) Sort the list.
	- (e) Double the list.
	- (f) Insert 25 at index 3

Q6. If a is  $[1, 2, 3]$ , what is the difference (if any) between  $a*3$  and  $[a, a, a]$ ?

- Q7.How are lists different from strings when both are sequences?
- Q8.What is the purpose of the del operator and pop method? Try deleting a slice.

Q9. Predict the output:<br>List1=[13, 18, 11, 16, 13, 18, 13]  $print(List1.index(18))$ print (List1.count (18)) List1.append(List1.count(13)) print (List1)

Q10. WAP to search for an element in a given list of numbers

Q11. WAP to calculate the average of the numbers of the tuple

Q12. How are dictionaries different from Lists?

Q13. What is the main difference between insertion sort and bubble sort techniques?

Q14.WAP to show insertion sort

Q15. WAP to show bubble sort.

Q16. What is SQL? What are different categories of commands available in SQL?

Q17. Write SQL commands to perform the following tasks –

(a) Create table Employee with the following structure:

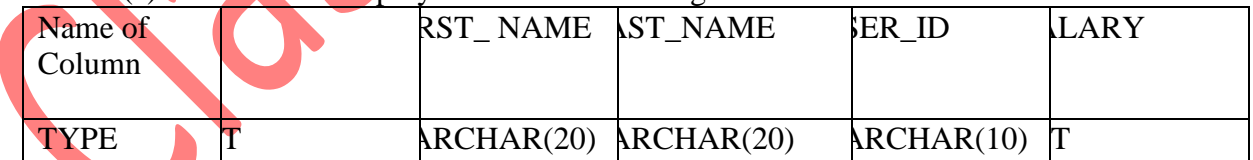

Ensure the following specification in created table:

ID should be declared as Primary Key

User ID should be unique

Salary must be greater than 5000

First\_Name and Last\_Name must not remain Blank

Q19. Create another table Job with following specification:

*Name of Column Type*  Job IDNumber(4) Job desVarchar(30) Alloc\_on Date Due on Date

Emp\_idNumber(4)

Ensure the following specification in created table: Job\_ID should be declared as Primary Key Job\_des, Alloc\_on, Due\_on cannot be left blank Emp\_id is foreign key here that us related to ID column of earlier created table Employee.

Q20. What is default value? How do you define it? Give Example.

Crash Hissene